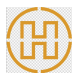

# 第五章 采购项目技术、服务、政府采购合同内容条款及其 他商务要求

# 前提:本章采购需求中标注"★"号的条款为本次磋商采购项目的实质性 要求,供应商应全部满足。

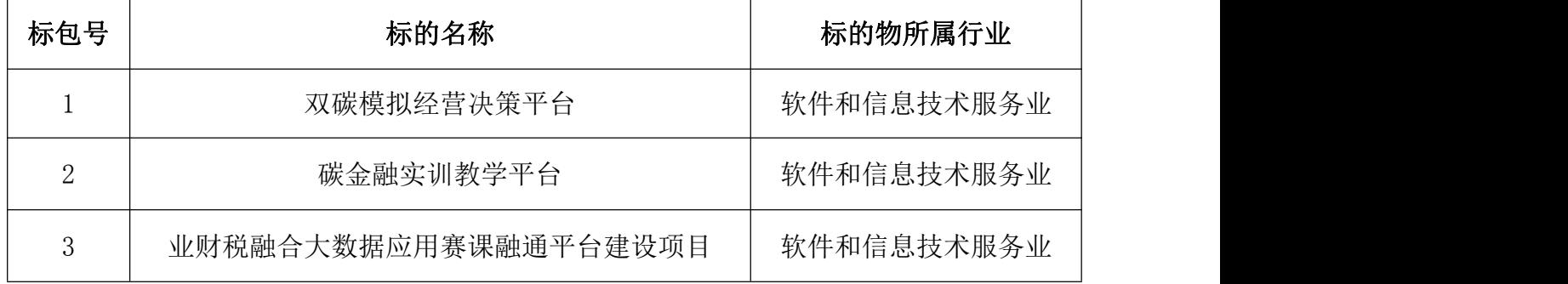

# 标包 1:双碳模拟经营决策平台

# 一、项目概况

双碳模拟经营决策平台,是学生绿色低碳素养训练的双碳模拟经营决策课程, 32 课时,支持我院各专业开展双碳管理模拟经营决策教学。课程运用智能化的 教学方法使学生理解配额碳资产、碳汇碳资产、绿电碳资产等概念课程的企业经 营环境包括有生态管理部门、绿贷市场、碳市场、客户市场、物料供应市场、技 术服务市场等方面,使学生在不做节能减排以及过分节能排放都无法取得商业成 功的市场游戏规则下开展模拟经营,具有适应规则、不断进取的精神,认真主动 地进行市场游戏规则以及各年各方模拟经营数据的研究与思考,进行适合的判断 与决策,探寻适合的取得商业成功的路径,及时完成各年模拟经营的财务数据计 算的课堂作业,全方位提升学生的碳素养。

# 二、项目技术服务要求

# (一)技术参数与性能指标

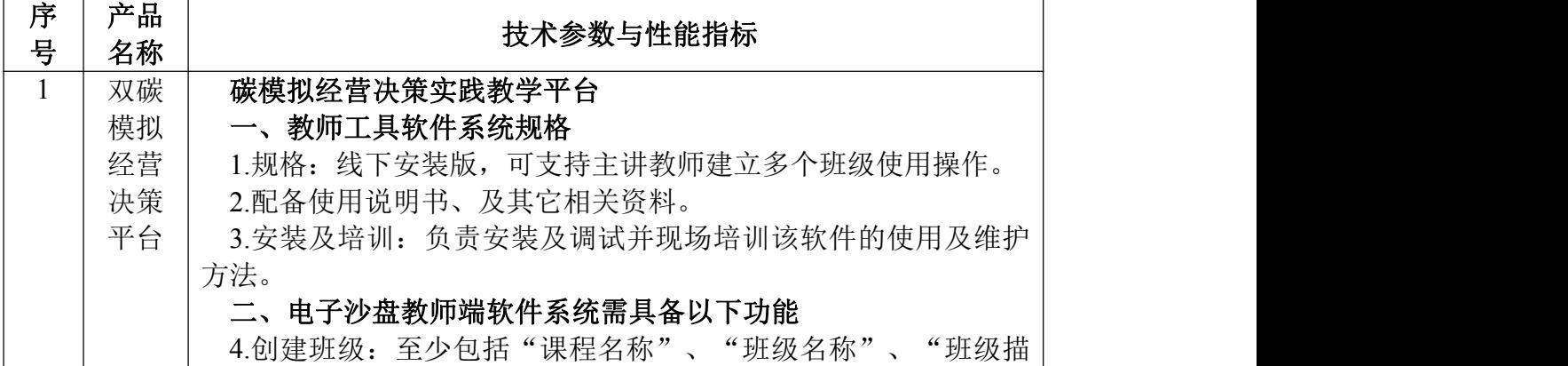

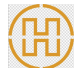

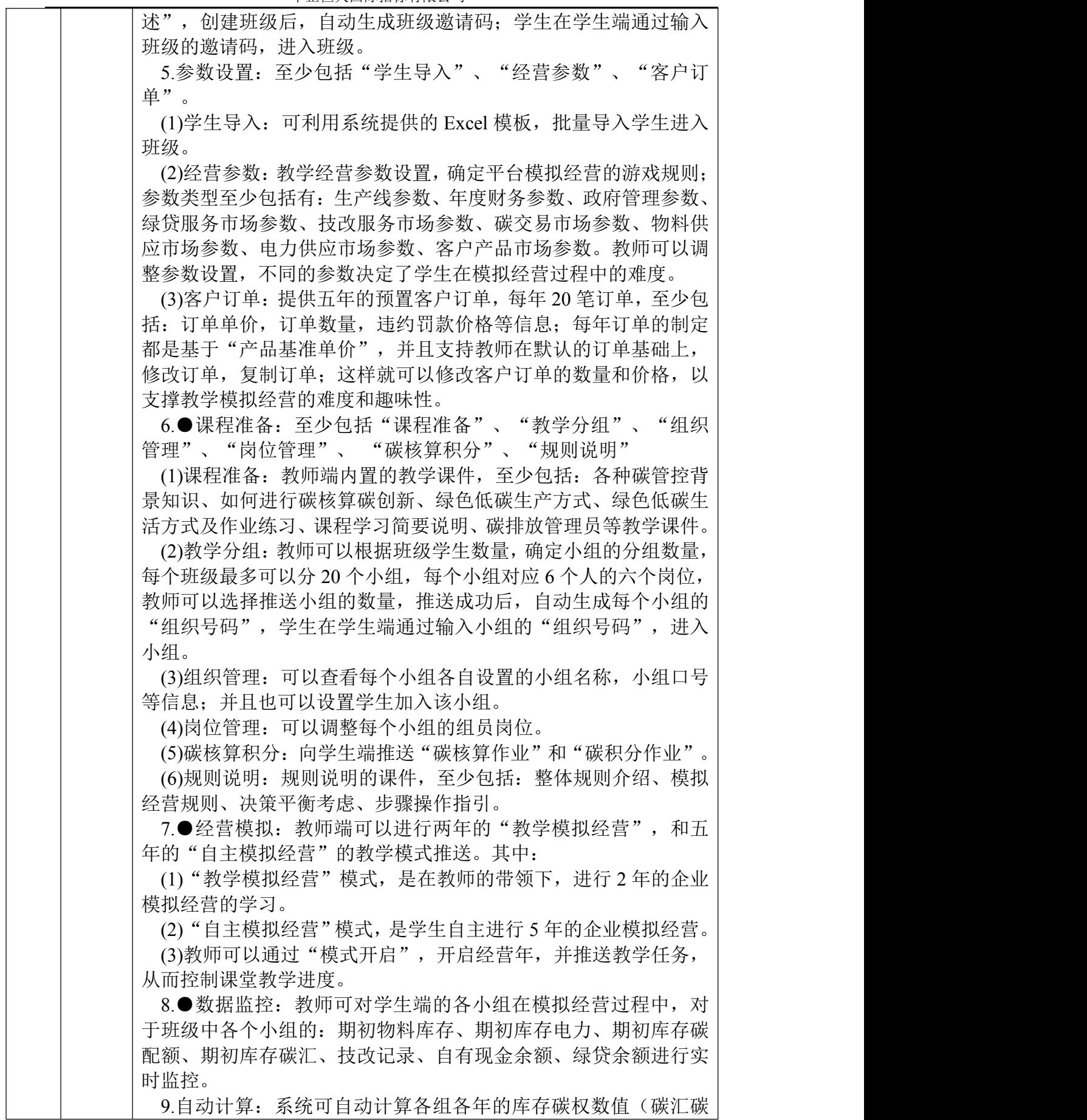

囧

中正恒天国际招标有限公司

资产+配额碳资产,年初数值+采购数值),作为客户订单选单的顺 序依据。

10.●企业经营分析: 系统能够将学生端各小组的"年度汇报", 显示出来,包括:现状说明、次年计划、权益解读、数据披露。

11.权益排名:系统能够自动按照确定参数规则和学生决策结果, 根据各小组的经营结果,进行小组权益排名。

12.●年度点评:教师可查看各个小组开展模拟经营的数据分析结 果,并做"年度点评",点评依据来自于"跨年度分析"和"本年 度分析"。 "跨年度分析"包括:碳配额分析、碳标签分析、碳成 本分析、现金分析、绿贷现金分析、技改投入减排分析、收入分析、 库存碳资产分析、料电库存、生产线参数、经营权益分析、经营财 务分析。 "本年度分析"包括:物电库存、碳权库存、年末现金流、 物电库存分析、碳权库存分析、现金库存分析。

13. 成绩评定: 教师可以对各小组讲行"成绩评定", 通过"过程 评价"和"结果评价"得到总分。"过程评价"包括: 课堂出勤占 比、课堂参与度占比。 "结果评价"包括:模拟经营成绩占比。 各 项的成绩的占比,均在系统的"修改权重"中可以修改。 教师还可 以对多个小组的成绩,统一进行"批量改分"。

14.优胜发布: 教师可以对各小组最终的成绩进行"优胜发布", 向学生端推送小组最终成绩。

三、实训内容需包括

15.课程准备:包括:

(1)"任务导入":教师结合课件讲解岗位任务及团队组建的基本 要求,以及进入小组的方式,对学生进行课程动员,对课程学习目 标、学习要求、学习计划进行讲解。

(2)"团队组建":利用"团队组建分析画布",每个小组要确定 "小组名称"、"小组口号"、并进行"岗位登记",具体岗位包 括:销售主管、采购主管、财务主管、生产主管、电力主管、碳主 管 6 个企业岗位,岗位分配主要是由组长的进行。默认情况下是一 个小组 6 人分担 6 个岗位, 但是根据具体的上课情况, 也支持一人 扮演多个岗位。为了满足在线远程教学,系统也支持一人六岗,也 就是一个人单独完成一个小组的任务。在确定完岗位分配后,还要 确定组成团队基础的"团队共识"。"团队共识"包括了: "团队 组成"、"团队准则"、"决策方式"、"冲突化解"和"处罚方 式"五个模块。

(3)"碳核算积分":通过"个人碳核算"、"个人碳积分"、"调 查问卷"让学生结合自身的日常生活,感受到自己与碳排放的关系; 通过这三个练习,可以使学生能够有更好地场景带入,并对于如何 养成低碳生活有更深入地认知。

(4)"任务总结":利用思维导图,将小组团队的:名称、岗位, 以及每个岗位对应同学的:基本信息、兴趣爱好、主要任务进行总 结。通过这个任务,可以更好地让小组成员了解彼此的工作内容, 更有利于团队的配合工作。

16.【双碳模拟经营决策平台】学习课件,提供内置于系统的教学

囧

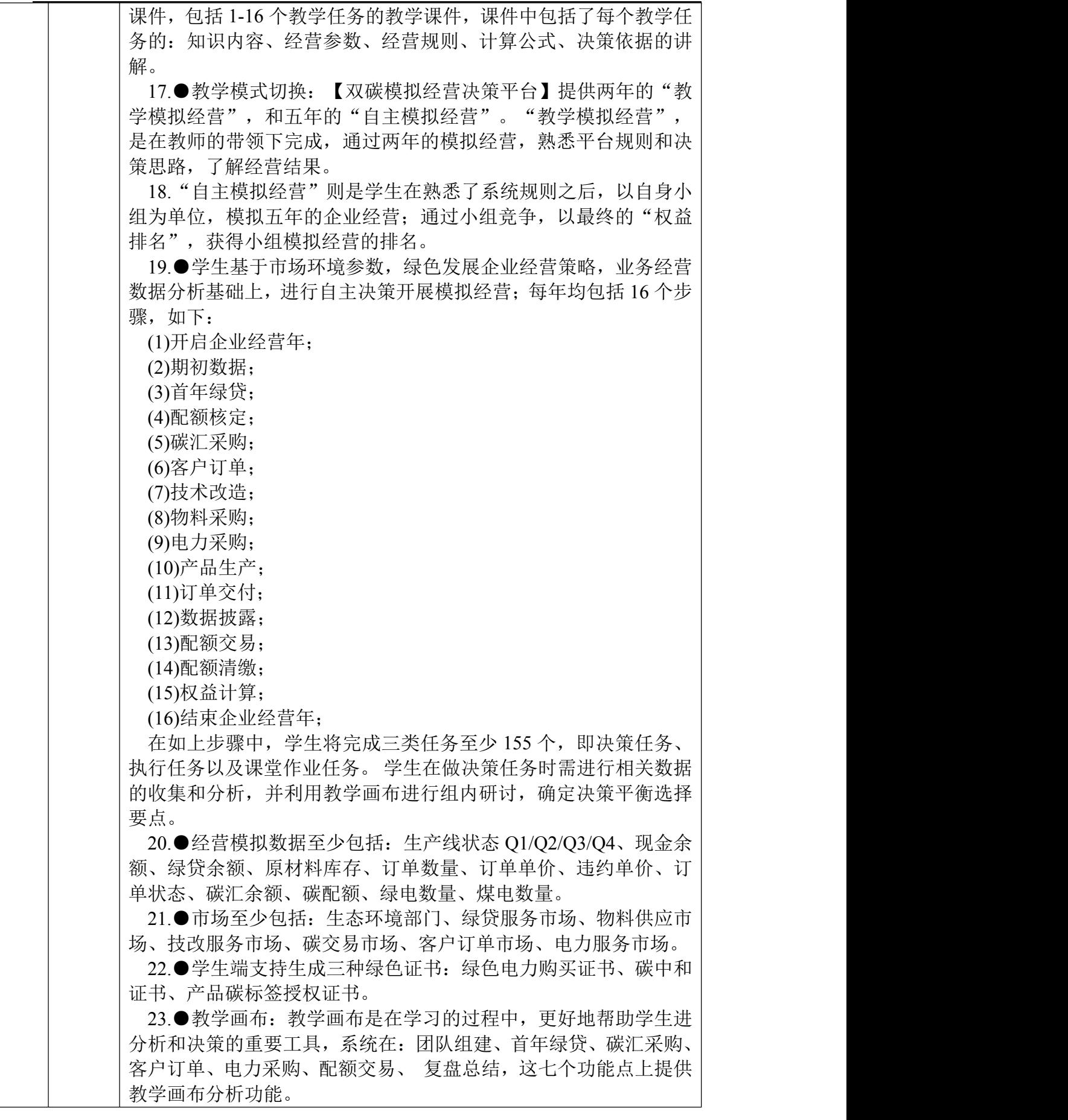

砳

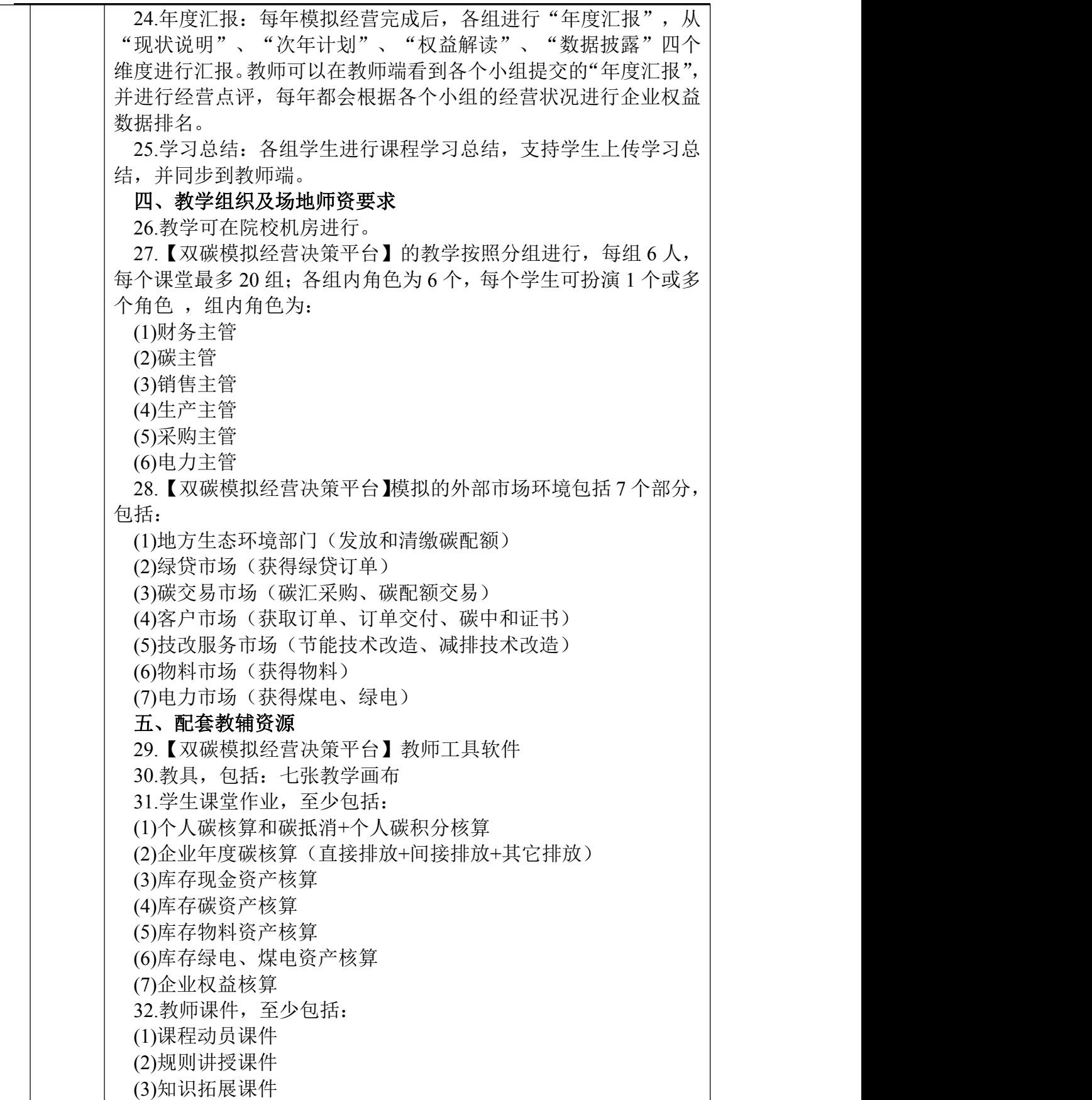

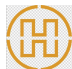

#### 三、商务要求

- (一)交货时间:自合同签订之日起 60 日
- (二)交货地点:四川财经职业学院

#### (三)付款方式:

(1)合同签订后 10 日内支付合同总金额 30%。

(2)全部货物安装调试完毕并最终验收合格,接到付款通知与票据凭证资料以 后的 15 日内,采购人向成交供应商支付合同总金额的 70%。

#### (四)验收标准及验收程序:

1.履约验收主体:采购人

2.履约验收时间:软件使用部门提出验收申请之日起 15 日内组织验收;

3.履约验收方式:自行验收;

4.履约验收程序:一次性验收;

5.履约验收内容和标准:按国家有关规定以及采购文件的要求、供应商的响 应文件及承诺与本项目合同约定标准进行验收。其他未尽事宜应严格按照《财政 部关于进一步加强政府采购需求和履约验收管理的指导意见》(财库〔2016〕205 号)及四川省相关制度规定执行。

5.1 技术履约内容及标准:按照本项目采购文件中"技术、服务要求"及中 标人响应文件进行验收。

5.2 商务履约内容及标准:按照本项目采购文件中"商务要求"及中标人响 应文件进行验收。

6.其他验收事项:

软件试用期为 30 天,试用期满 15 日内组织验收,一次性验收, 由软件使用 部门申请,国资处统一组织验收。

## (五)质量保修范围和保修期:

1. 自验收合格之日起开始计算整体质保期为五年,质保期内成交供应商提 供上门保修服务和软件维护、软件升级服务,不收取额外费用。

2. 质保期内,若出现软件无法正常运行,成交供应商 3 次不作响应的,每 次支付 5000 元违约金。

3. 质保期满后供应商是否对质保服务进行收费,由双方协商而定,若质保 期满后对质保服务进行收费,则收取成本费用。

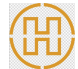

#### (六)违约责任:

1. 因产品的质量问题发生争议,由质量技术监督部门或其指定的质量鉴定 机构进行质量鉴定。产品符合标准的,鉴定费由采购人承担;产品不符合质量标 准的,鉴定费由成交供应商承担。

2. 合同履行期间,若双方发生争议,可协商或由有关部门调解解决,协商或 调解不成的,由当事人依法维护其合法权益。

#### (七)知识产权归属和处理方式:

1. 本项目使用的任何产品和服务(包括部分使用)时,不会产生因第三方 提出侵犯其专利权、商标权或其它知识产权而引起的法律和经济纠纷,如因专利 权、商标权或其它知识产权而引起法律和经济纠纷,由成交供应商承担所有相关 责任。采购人享有本项目实施过程中产生的知识成果及知识产权。

2. 如成交供应商在项目实施过程中采用自有知识成果,成交供应商承诺提 供开发接口和开发手册等技术文档和长期技术支持,采购人享有永久使用权(含 采购人委托第三方在该项目后续开发的使用权)。供应商提供承诺函并加盖供应

## 商公章, 格式自拟。

3. 如成交供应商在项目实施过程中采用非自有的知识产权,则在磋商报价 中已包括合法获取该知识产权的相关费用。

(八)安全要求:在项目实施过程中,一切安全责任由成交供应商自行承担,采 购人不承担任何责任。

## 四、其他要求:

1.实施方案要求:供应商针对本项目提供项目实施方案,内容至少包含:① 项目整体技术架构、②运维保障、③进度安排、④质量保证、⑤安全保证、 ⑥ 人员配置。

2.供应商自 2019 年 01 月 01 日(含)至递交响应文件截止日具有与本项目 类似业绩。

3.售后服务方案要求:根据供应商针对本项目提供的售后服务方案,内容至 少包含:①售后服务范围、②售后服务人员配置、③应急方案、④培训方案、⑤ 故障处理措施⑥产品维护成本。

# 标包 2:碳金融实训教学平台

## 一、项目概况

碳金融实训教学平台可作为大二下或大三上专业核心课,支持 32~48 课时。 课程运用智能化的教学方法使零基础的学生快速理解双碳的基本知识,完成碳金 融应用相关实验实训,使教师完成双碳技术及金融应用的相关课程开课。课程包 括碳市场交易工具、碳市场融资工具等的使用以及碳金融的各类应用场景与方式, 使学生理解碳资产交易、碳资产投融资、碳资产银行贷款等活动。让学生全方位 理解碳金融各类应用场景,理解如何利用市场机制控制和减少温室气体排放、推 动绿色低碳发展,在碳金融的助力下,碳市场能够发展成为有效性、流动性、稳 定性并存,广度、深度、弹性兼具的大市场,解开经济发展和碳减排的两难问题, 真正实现低成本、高效率的碳中和。同时该课程适应金融行业的蓬勃发展和数字 化改革,对接金融行业企业业务改革与创新需求,继续加强工匠精神培养,激发 金融企业参与金融专业群教学改革的积极性,联动我院、行业和企业间的信息交 流,增强学生的新金融认知,巩固和深化学生业务操作方法,提高我院金融专业 群学生金融业务综合技能,增强学生就业核心竞争力。

# 二、项目技术服务要求

# (一)技术参数与性能指标

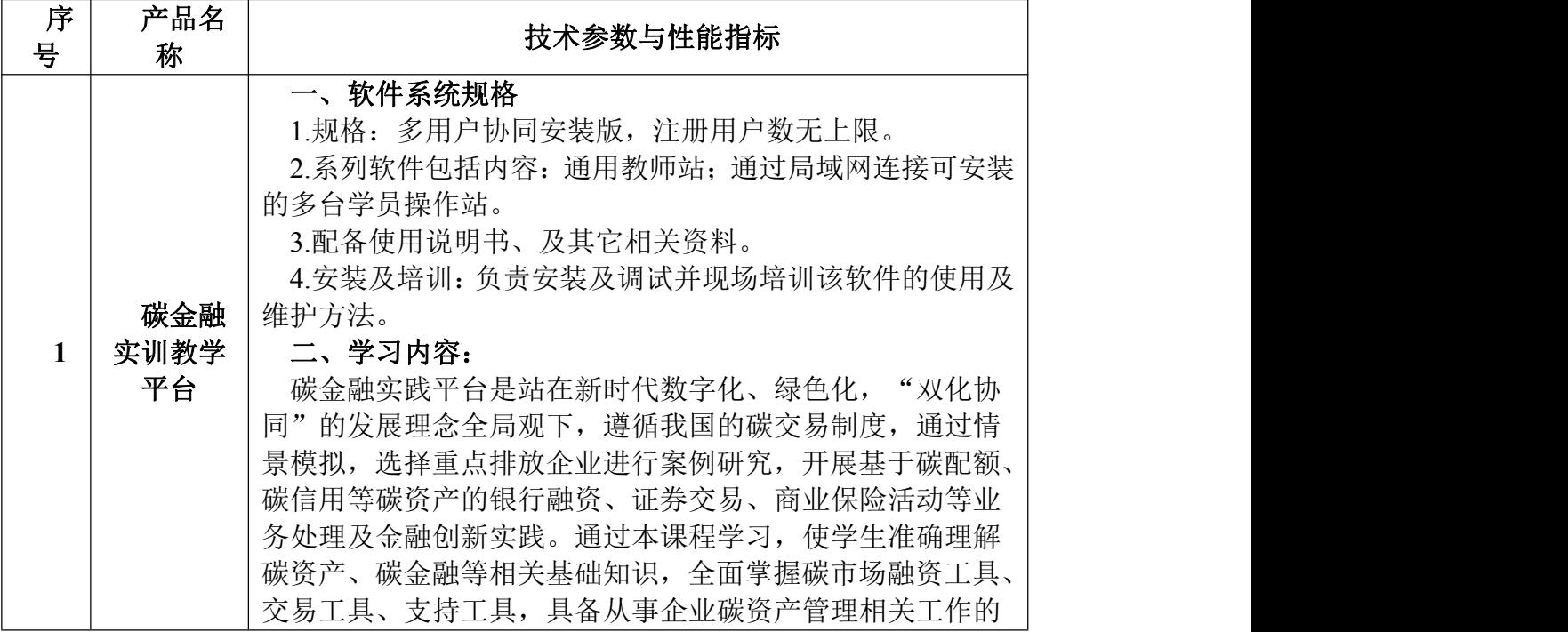

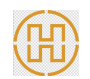

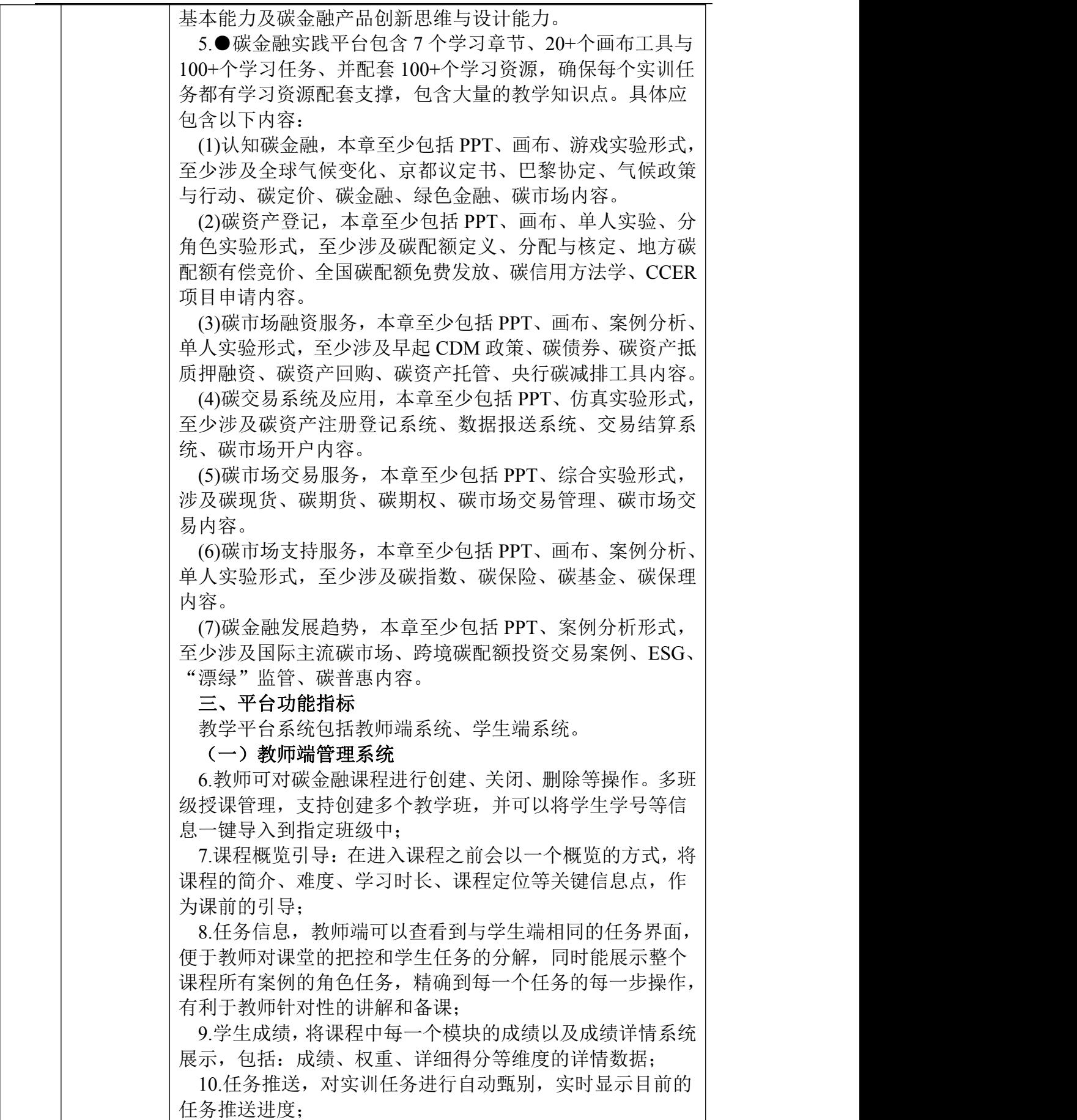

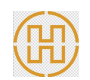

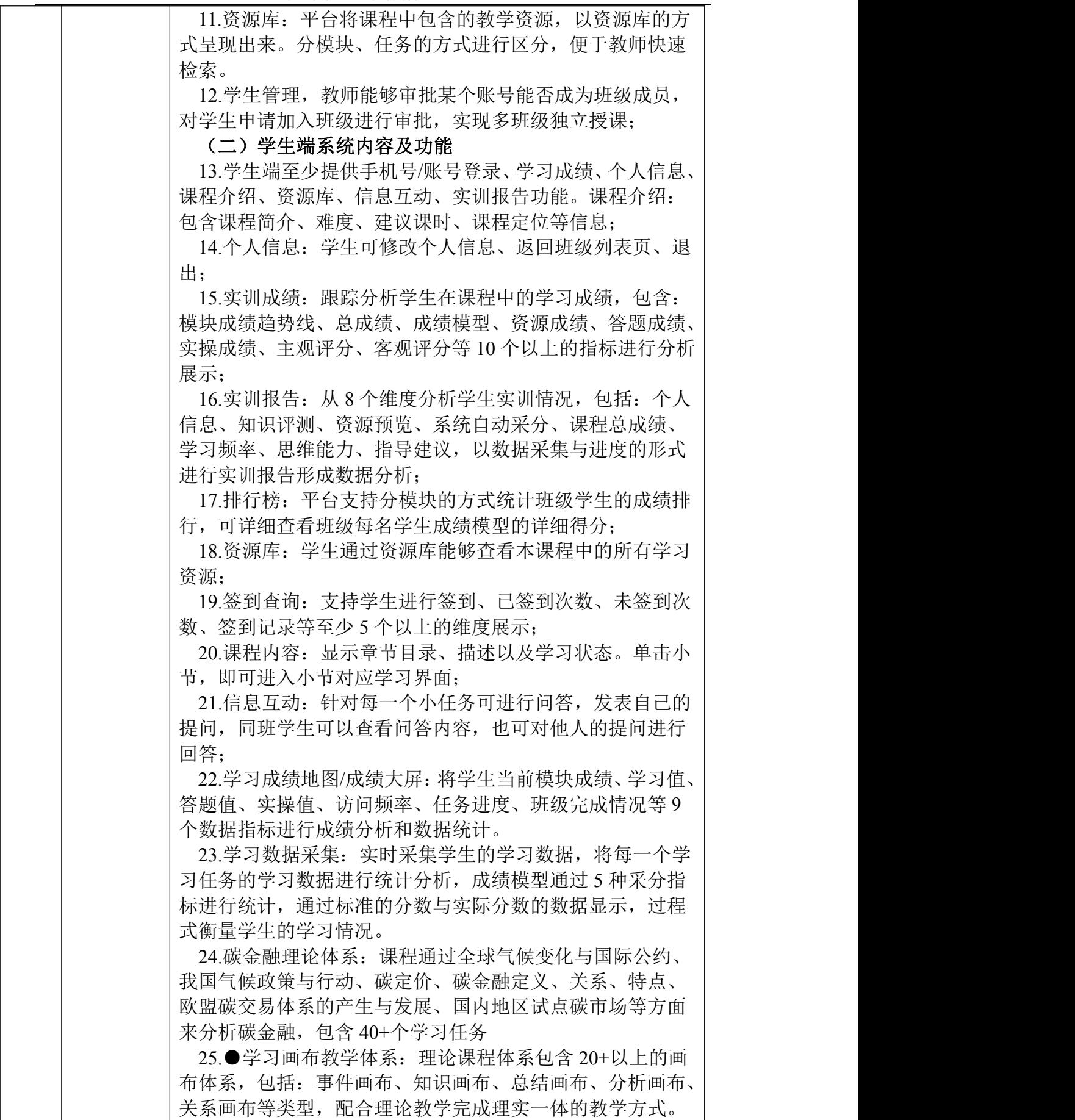

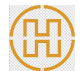

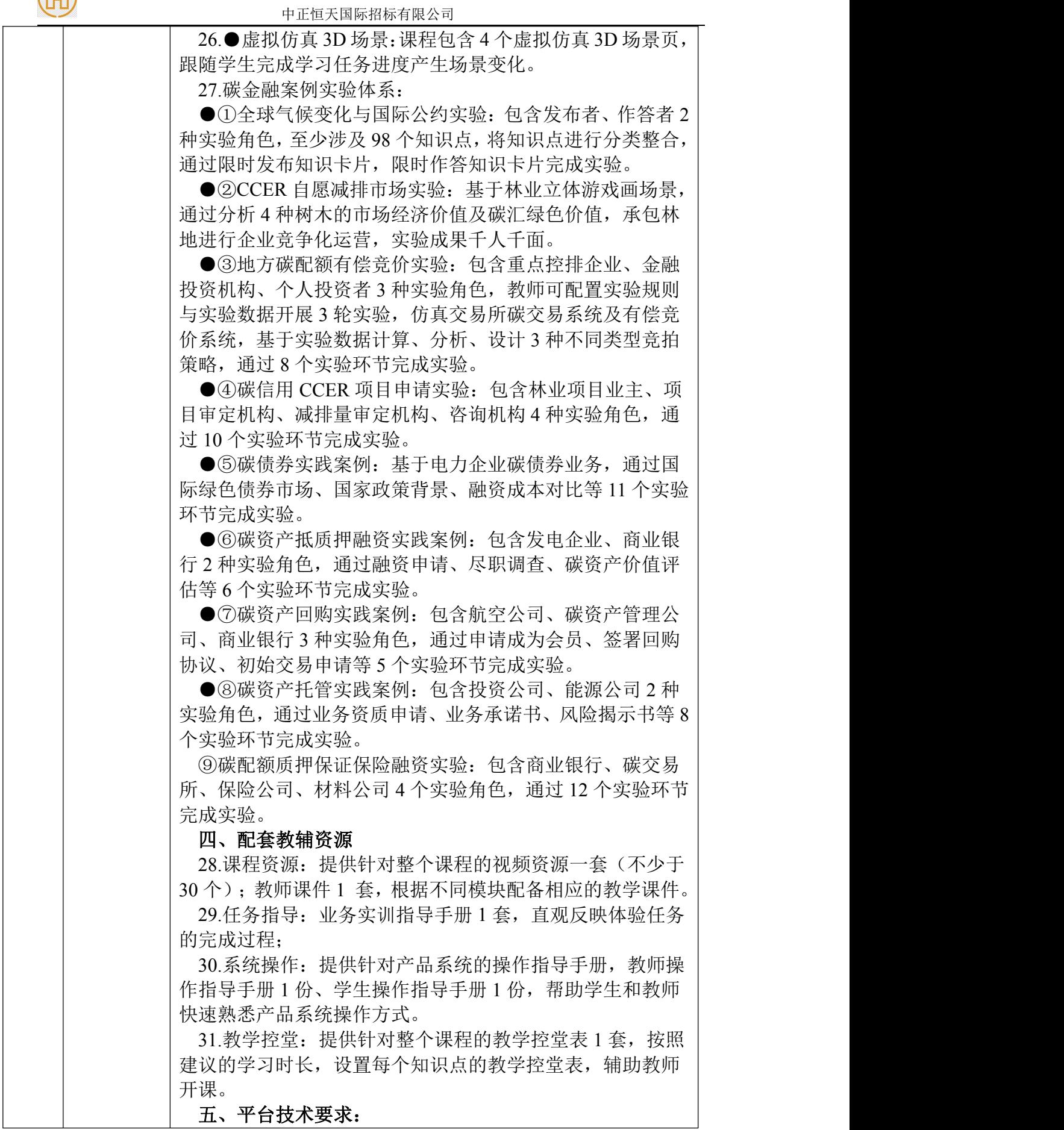

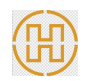

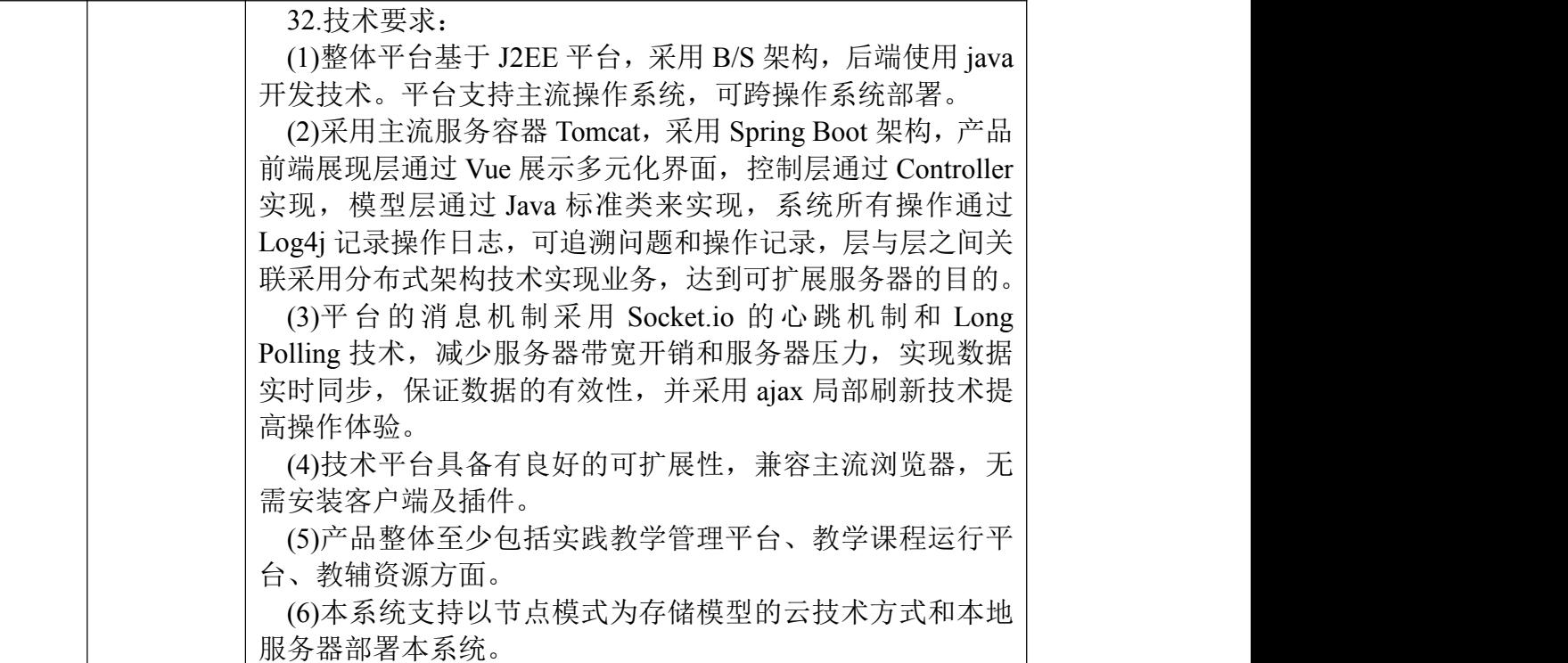

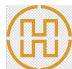

#### 商务要求

- (一)交货时间:自合同签订之日起 60 日
- (二)交货地点:四川财经职业学院

#### (三)付款方式:

(1)合同签订后 10 日内支付合同总金额 30%。

(2)全部货物安装调试完毕并最终验收合格,接到付款通知与票据凭证资料以 后的 15 日内,采购人向成交供应商支付合同总金额的 70%。

#### (四)验收标准及验收程序:

1.履约验收主体:采购人

2.履约验收时间:软件使用部门提出验收申请之日起 15 日内组织验收;

3.履约验收方式:自行验收;

4.履约验收程序:一次性验收;

5.履约验收内容和标准:按国家有关规定以及采购文件的要求、供应商的响 应文件及承诺与本项目合同约定标准进行验收。其他未尽事宜应严格按照《财政 部关于进一步加强政府采购需求和履约验收管理的指导意见》(财库〔2016〕205 号)及四川省相关制度规定执行。

5.1 技术履约内容及标准:按照本项目采购文件中"技术、服务要求"及中 标人投标文件进行验收。

5.2 商务履约内容及标准:按照本项目采购文件中"商务要求"及中标人投 标文件进行验收。

6.其他验收事项:

软件试用期为 30 天,试用期满 15 日内组织验收,一次性验收, 由软件使用 部门申请,国资处统一组织验收。

## (五)质量保修范围和保修期:

1.自验收合格之日起开始计算整体质保期为五年,质保期内成交供应商提供 上门保修服务和软件维护、软件升级服务,不收取额外费用。

2.质保期满后供应商是否对质保服务进行收费,由双方协商而定,若质保期 满后对质保服务进行收费,则收取成本费用。

3.质保期内,若出现软件无法正常运行,成交供应商 3 次不作响应的,每次 支付 5000 元违约金。

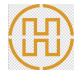

#### (六)违约责任:

1. 因货物的质量问题发生争议,由质量技术监督部门或其指定的质量鉴定 机构进行质量鉴定。货物符合标准的,鉴定费由采购人承担;货物不符合质量标 准的,鉴定费由成交供应商承担。

2. 合同履行期间,若双方发生争议,可协商或由有关部门调解解决,协商或 调解不成的,由当事人依法维护其合法权益。

## (七)知识产权归属和处理方式:

1.本项目使用的任何产品和服务(包括部分使用)时,不会产生因第三方提 出侵犯其专利权、商标权或其它知识产权而引起的法律和经济纠纷,如因专利权、 商标权或其它知识产权而引起法律和经济纠纷,由成交供应商承担所有相关责任。 采购人享有本项目实施过程中产生的知识成果及知识产权。

2.如成交供应商在项目实施过程中采用自有知识成果,成交供应商承诺提供 开发接口和开发手册等技术文档和长期技术支持,采购人享有永久使用权(含采 购人委托第三方在该项目后续开发的使用权)。供应商提供承诺函并加盖供应商

# 公章,格式自拟。

3.如成交供应商在项目实施过程中采用非自有的知识产权,则在磋商报价中 已包括合法获取该知识产权的相关费用。

(八)安全要求:在项目实施过程中,一切安全责任由成交供应商自行承担,采 购人不承担任何责任。

#### 四、其他要求

1.实施方案要求:供应商针对本项目提供的实施方案,内容至少包含:①项 目整体技术架构、②运维保障、③进度安排、④质量保证、⑤安全保证、 ⑥人 员配置。

2.供应商自 2019 年 01 月 01 日(含)至递交响应文件截止日具有与本项目 类似业绩。

3.售后服务方案要求:内容至少包含:①售后服务范围、②售后服务人员配 置、③应急方案、④培训方案、⑤故障处理措施⑥产品维护成本。

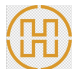

# 标包 3: 业财税融合大数据应用赛课融通平台

# 一、项目概况

业财税融合大数据应用赛课融通平台集教学、训练、测评等功能于一体,满 足院校师生教学及实训需求的综合训练系统。通过完成基于数字场景的资金业财 税融合与大数据应用、基于数字场景的营运业财税融合与大数据应用、基于数字 场景的管理业财税融合与大数据应用三个模块的训练,考察用户业务运营过程管 理、业务过程中的资源配置、财(含会计核算和投融资管理等)税(税务筹划、 税务预警等)管理、风险管理、财务治理(含审计)、数据分析、场景调度,RPA 财务机器人应用等技能,促进财经商贸专业教师职业能力提升和教学内容、教学 方法向场景化转变。财务大数据分析实训教学平台是以大数据工具平台为载体, 按照财经领域工作场景和大数据分析的工作流程设计教学单元和工作任务,使学 生认识财务大数据和基本分析工具,养成财务数据采集、数据预处理、数据可视 化分析和数据洞察的能力。

# 二、项目技术服务要求

# (一)技术参数与性能指标

![](_page_14_Picture_166.jpeg)

![](_page_15_Picture_0.jpeg)

是在训练时间内,考生任何时候都可以登录练习,系统不保 留练习成绩。

8.录入用户的报名信息,支持批量导入用户,或从教学教 务管理中导入已有用户。可根据实际使用场景修改用户岗 位。岗位决定了考生只能操作哪一类试题。对报名的用户进 行分 组、设置队长,由队长来设置每位队员的岗位,并且 由队长负责测评训练过程中的换岗操作。

9.查看成绩主要对系统中完成状态的训练信息进行统计。 显示成绩团队的总体成绩、查看团队成员成绩、查看成员每 题得分情况、评分详情等。对于某个用户,可以查看包含训 练时间、总成绩、单题成绩等详细的训练信息。评分详细可 查看每个步骤和每个操作点的得分和权重情况。

10.●个人练习。用户登录系统后选择存在的训练项目, 用户根据创建训练时分配的不同岗位或全岗位进入系统答 题。用户角色为全角色,可以操作训练中的所有试题。如果 为某一岗位,只能操作自己所属角色对应的试题,不能操作 其他角色对应的试题。训练过程中如果遇到突然断电关机、 误操作关闭浏览器等非正常结束训练,考生可以重新登录系 统进入答题,答题记录自动恢复到关闭前的最后一道已保存 的试题。

11.教师自测。教师登录系统后选择存在的训练项目,新 建练习时,可以设置开始时间、结束时间、单次训练时长、 练习次数、答案是否开放、选择试卷等信息。教师根据全岗 位进入系统答题。训练过程中如果遇到突然断电关机、误操 作关闭浏览器等非正常结束训练,教师可以重新登录系统进 入答题,答题记录自动恢复到关闭前的最后一道已保存的试 题。

# 三、进销存系统

12.采购管理

1 采购订单.可依据实际业务情况编制采购订单,支持预 付订单和结算后付款两种场景。可依据查询条件查询跟踪采 购订单。

2 采购验收。可对订单进行收货验收,支持对订单分批 次进行验收。可对验收情况进行查询跟踪。

3 采购结算。可将多张验收单合并结算。可对采购结算 单进行查询跟踪。

4 采购发票。可维护收到的供应商发票信息,支持将收到 的多张纸质发票单据合并为一张采购发票单。可将采购发票 单推送至财务核算系统自动生成凭证。可对采购发票单进行 查询跟踪。

5 采购付款。可依据实际业务场景进行预付或者结算付 款。付款完成的付款单可推送至财务核算系统自动生成凭证。 可对付款单进行查询跟踪。

6 预付核销。如有预付款业务,收到发票后可对预付款

![](_page_16_Picture_0.jpeg)

![](_page_16_Picture_167.jpeg)

![](_page_17_Picture_0.jpeg)

![](_page_17_Picture_171.jpeg)

![](_page_18_Picture_0.jpeg)

![](_page_18_Picture_174.jpeg)

![](_page_19_Picture_0.jpeg)

![](_page_19_Picture_170.jpeg)

![](_page_20_Picture_0.jpeg)

48.组件库。组件库包含界面自动化与软件自动化两部分。 界面自动化含有鼠标操作、键盘操作、界面元素操作、窗口 操作、图像操作、文本操作等组件。软件自动化含有浏览器 操作、邮件操作、Office Excel 操作、PDF 操作等组件。 九、税务管理系统 49.企业税务优化模块 1 综合税务优化方案。分析企业设立、投资、融资、采 购、生产、销售、日常费用、跨国业务、利润分配等业务, 充分利用国家税收优惠政策,灵活选择适用税率、纳税人身 份,合理调整企业组织形式、纳税地点及业务组合,对所涉 及的增值税、消费税、企业所得税、关税、其他税费进行合 理优化。 2 税务优化金额计算。计算相关方案税费金额。 3 税务优化方案选择。判断方案优劣并进行选择。 50.大数据税务预警模块 1 数据导入。导入企业财务报表,以财务报表、纳税申报 表为依据, 筛选并建立税务预警指标体系。 2 大数据行业指标计算。利用大数据工具测算相应行业的 税务预警指标值,同时计算企业税务预警指标值。 3 税务风险预警。根据企业与行业的税务预警指标偏离 度。 4 税务风险分析。分析可能存在的税务风险及对应的业务 风险。 51.税务自查模块 1 税务自查。依据企业业务资料,检查业务合同及发票 等相关资料的合规性,核查纳税申报、税款缴纳、税收优惠 政策运用等事项的合理性,更正错误,计算纳税调整金额。 2 纳税事项调整。根据税务稽查的要求,核查专项纳税 业务,进行纳税事项调整、税务争议处理方案的解释说明, 制定纳税业务整改措施。 十、财务管理系统 52.预算管理模块 1 业务计划。根据企业预算目标和经营预期,修订或设 计相应的预算计划。 2 预算编制。根据市场需求、销售情况、款项回收情况、 生产能力等数据编制全面预算。 3 预算执行。通过跟踪预算使用情况,采取适当的方法 控制预算使用,对出现的异常情况及时予以建议和调整。 4 预算分析。对预算执行实际数与预算数之间的差异进 行分析。 53.投融资模块 1 股权投资。利用投资项目财务评价指标,对不同的项 目投资方案进行分析决策;根据给定的证券购买价格,通过 计算证券价值、证券投资收益率,进行证券投资分析决策。

![](_page_21_Picture_0.jpeg)

![](_page_21_Picture_201.jpeg)

仉

![](_page_22_Picture_187.jpeg)

![](_page_23_Picture_0.jpeg)

中正恒天国际招标有限公司 2000年 - 2000年 - 2000年 - 2000年 - 2000年 - 2000年 - 2000年 - 2000年 - 2000年 - 2000年 - 2000年 - 2000年 - 2000年 - 2000年 - 2000年 - 2000年 - 2000年 - 2000年 - 2000年 - 2000年 - 2000年 - 2000年 - 2000年 - 2000年 - 2000年 - 2000年 - 2

![](_page_23_Picture_172.jpeg)

![](_page_24_Picture_0.jpeg)

![](_page_24_Picture_192.jpeg)

![](_page_25_Picture_0.jpeg)

![](_page_25_Picture_169.jpeg)

![](_page_26_Picture_0.jpeg)

![](_page_26_Picture_300.jpeg)

![](_page_27_Picture_0.jpeg)

![](_page_27_Picture_197.jpeg)

三、商务要求

(一)交货时间:自合同签订之日起 60 日

(二)交货地点:四川财经职业学院

(三)付款方式:

(1)合同签订后 10 日内支付合同总金额 30%。

(2)全部货物安装调试完毕并最终验收合格,接到付款通知与票据凭证资料以 后的 15 日内,采购人向成交供应商支付合同总金额的 70%。

# (四)验收标准及验收程序:

1.履约验收主体:采购人

2.履约验收时间:软件使用部门提出验收申请之日起 15 个工作日内组织验  $\mathcal{W}$  ; the contract of  $\mathcal{W}$  is the contract of  $\mathcal{W}$  is the contract of  $\mathcal{W}$  is the contract of  $\mathcal{W}$ 

3.履约验收方式:自行验收;

4.履约验收程序:一次性验收;

5.履约验收内容和标准:按国家有关规定以及采购文件的要求、供应商的响 应文件及承诺与本项目合同约定标准进行验收。其他未尽事宜应严格按照《财政 部关于进一步加强政府采购需求和履约验收管理的指导意见》(财库〔2016〕205 号)及四川省相关制度规定执行。

5.1 技术履约内容及标准: 按照本项目采购文件中"技术、服务要求"及中 标人投标文件进行验收。

5.2 商务履约内容及标准: 按照本项目采购文件中"商务要求"及中标人投 标文件进行验收。

6.其他验收事项:

软件试用期为 30 天,试用期满 15 日内组织验收,一次性验收,由软件使用

![](_page_28_Picture_0.jpeg)

部门申请,国资处统一组织验收。

## (五)质量保修范围和保修期:

1.供应商提供不少于 3 次售后软件使用培训。

2.自验收合格之日起开始计算整体质保期为五年,质保期内成交供应商提供 免费上门保修服务和软件维护、软件升级服务,不收取额外费用。

3.质保期满后供应商是否对质保服务进行收费,由双方协商而定,若质保期 满后对质保服务进行收费,则收取成本费用。

4.质保期内,若出现软件无法正常运行,成交供应商 3 次不作响应的,每次 支付 5000 元违约金。

#### (六)违约责任:

1.因货物的质量问题发生争议,由质量技术监督部门或其指定的质量鉴定机 构进行质量鉴定。货物符合标准的,鉴定费由采购人承担;货物不符合质量标准 的,鉴定费由成交供应商承担。

2.合同履行期间,若双方发生争议,可协商或由有关部门调解解决,协商或 调解不成的,由当事人依法维护其合法权益。

#### (七)知识产权归属和处理方式:

1.本项目使用的任何产品和服务(包括部分使用)时,不会产生因第三方提 出侵犯其专利权、商标权或其它知识产权而引起的法律和经济纠纷,如因专利权、 商标权或其它知识产权而引起法律和经济纠纷,由成交供应商承担所有相关责任。 采购人享有本项目实施过程中产生的知识成果及知识产权。

2.如成交供应商在项目实施过程中采用自有知识成果,成交供应商承诺提供 开发接口和开发手册等技术文档和长期技术支持,采购人享有永久使用权(含采 购人委托第三方在该项目后续开发的使用权)。供应商提供承诺函并加盖供应商 公章,格式自拟。

3.如成交供应商在项目实施过程中采用非自有的知识产权,则在磋商报价中 已包括合法获取该知识产权的相关费用。

(八)安全要求:在项目实施过程中,一切安全责任由成交供应商自行承担,采 购人不承担任何责任。

#### 四、其他要求

1.供应商自 2022 年 01 月 01 日(含)至递交响应文件截止日具有与本项目

![](_page_29_Picture_0.jpeg)

类似业绩。

2.供应商具有公安机关备案的信息系统安全等级保护备案。

3.售后服务方案要求:内容至少包含:①售后服务人员配置及安排;②售后 服务保障;③质保期内的客户回访及针对产品的巡检方案;